## **Activity Overview**

Last Modified on 01/23/2019 3:14 pm EST

## **Overview**

An Activity is a way to document an action that will occur or has occurred by one or more of your users. For example, if you want to remind a sales rep to follow up on an order, you would create a Task for the sales rep. All Activities shares some common properties as follows:

- Assigned to: Which corresponds to a system user.
- Subject
- Closed Date

Order Time has four *base types:*

- Task: Is an activity with a Due Date and Alarm. Open tasks are listed on the home page . A user must manually close a task by changing its status .
- Event: Is an activity with Start and End Dates. Events are listed on calendar on the home page . An event is closed when the End Date has transpired.
- Log: Is an activity which is closed when created. It lists movements, actions or communication that are relevant to the record.
- Email: Is an activity created when an email is sent from Order Time.

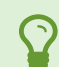

You can create custom Activity Type <sup>s</sup> that inherit from the Base Types.

Activities can be managed using the Activity list or home page . You can also manage activities within related record type s such as customers and sales orders . For example, within a sales order details page , you can create activities which will be automatically related to that sales order. By extension, that activity will also be related to the customer on that sales order.

## **More about Customer Management with Order Time**